### **Une commande pour obtenir des matrices aléatoires sur calculatrice TI**

Les calculatrices TI possèdent une commande MatRand ou MatAléat qui donne une matrice dont les coefficients sont des entiers aléatoires compris entre – 9 et 9 (ces deux valeurs étant comprises).

Pour accéder à cette commande, appuyer sur la touche matrice (calculatrices TI les plus récentes) ou sur la touche 2nde *x* (calculatrices TI les moins récentes), « aller » dans MATH puis choisir 6 : matAléat ou 6 : randM.

*Exemple :*

MatRand(2,3) ou matAléat(2,3) donne une matrice à deux lignes et trois colonnes dont les coefficients sont des entiers aléatoires compris entre – 9 et 9 (ces deux valeurs étant comprises).

On pourra éventuellement utiliser cette commande dans le programme demandé à la question 1°).

### **Questions**

1°) On considère une matrice M carrée d'ordre 2 dont les coefficients sont des entiers choisis au hasard entre – 9 et 9 (ces deux valeurs étant comprises). On s'intéresse à la probabilité *p* que la matrice M soit inversible.

Cette probabilité *p* est égale à la proportion de matrices inversibles parmi les matrices carrées d'ordre 2 dont les coefficients sont des entiers entre – 9 et 9 (ces deux valeurs étant comprises). Elle n'est pas facile à calculer.

On souhaite estimer *p* à l'aide d'un programme sur calculatrice.

On va donc utiliser un algorithme de simulation dont la structure est la suivante (rédaction en langage intermédiaire).

• On entre un entier naturel  $N \ge 1$ .

 On produit N matrices carrées d'ordre 2 dont les coefficients sont des entiers choisis au hasard entre – 9 et 9 (ces deux valeurs étant comprises).

 On affiche en sortie la fréquence de matrices inversibles (c'est-à-dire le quotient du nombre de matrices inversibles sur le nombre N total de matrices).

En vertu de la loi des grands nombres, lorsque N devient de plus en plus grand, la fréquence se rapproche de plus en plus de *p*.

a) Rédiger l'algorithme correspondant en langage naturel (opérationnel pour la traduction en programme).

On utilisera la notion de déterminant (on rappelle qu'une matrice M carrée d'ordre 2 est inversible si et seulement si son déterminant est non nul).

b) Écrire le programme correspondant sur calculatrice. On peut éventuellement utiliser la commande de la calculatrice qui fournit des matrices aléatoires présentée au hasard. Pour les calculatrices TI, le déterminant se trouve dans matrices, MATH et choix 1 : dét( .

c) Faire tourner le programme pour différentes valeurs de N de plus en plus grandes.

d) On admet que  $p = \frac{127 \, 280}{130 \, 321}$  (la démonstration, quoique simple, est une peu longue ; elle est donnée en annexe à titre de curiosité et il est vivement conseillé de la lire et de la comprendre).

Comparer les valeurs des fréquences obtenues avec le programme et la valeur exacte de *p*.

2°) Même question pour des matrices carrées symétriques d'ordre 2 dont les coefficients sont des entiers entre – 9 et 9 (ces deux valeurs étant comprises).

3°) Reprendre les questions précédentes pour des matrices carrées d'ordre 3, d'ordre 4 etc….

4°) Reprendre les questions précédentes lorsque l'on choisit les coefficients entiers au hasard entre 0 et 9 (ces deux valeurs étant comprises).

## **Solution**

1°)

a)

#### **Version non opérationnelle :**

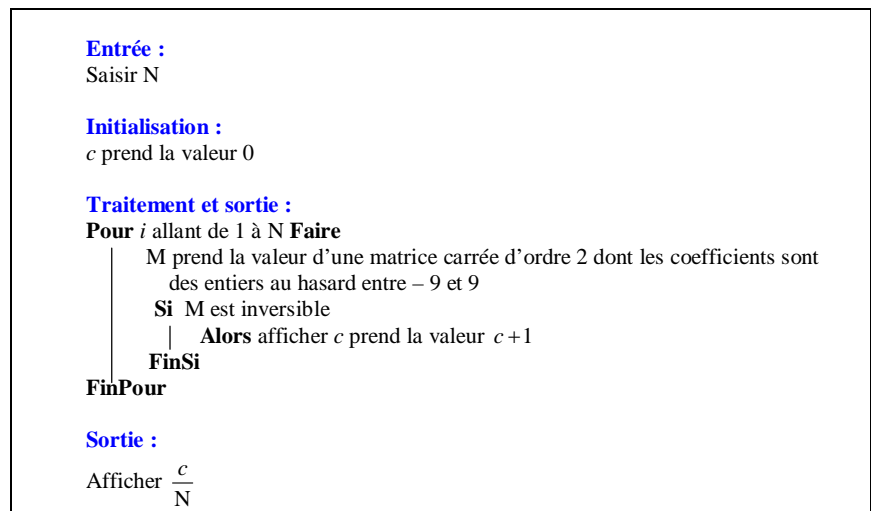

#### **Version opérationnelle :**

Remplacer la condition « M inversible » par « det  $M \neq 0$  ».

b) On privilégiera le programme 2 qui est plus simple. Le programme 1 sera utilisé, en le modifiant, dans la question 4°).

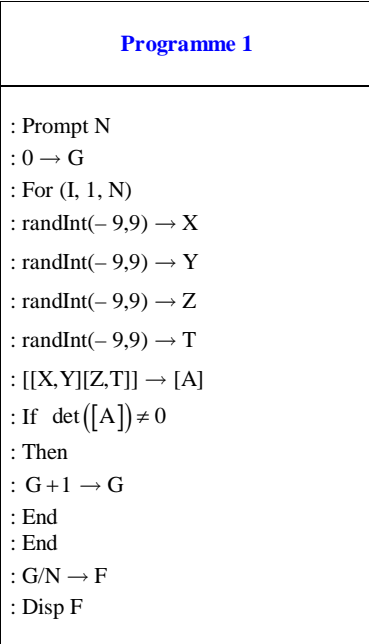

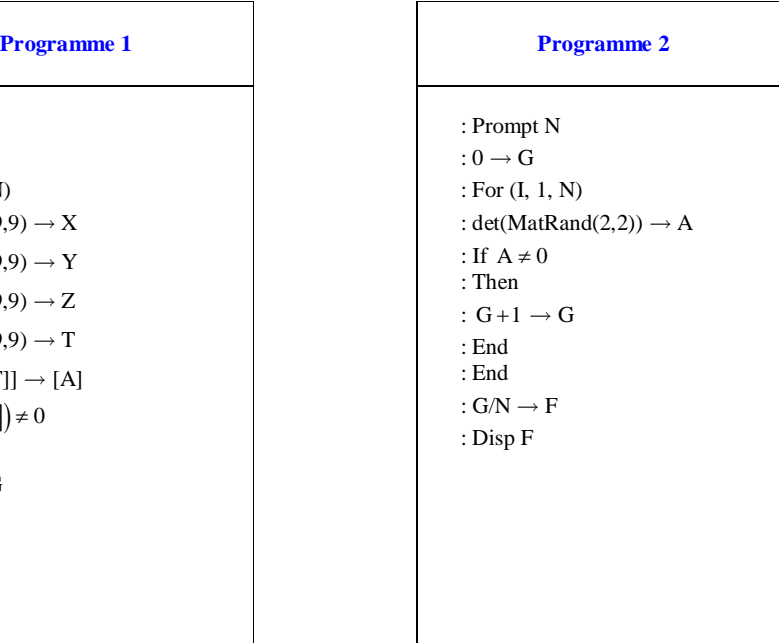

En sortie, on obtient la fréquence de matrices non inversibles.

En sortie, on obtient une fréquence pour un échantillon de taille N.

 On note que le programme donne une fréquence et donc une estimation de la probabilité par la loi des grands nombres mais il ne s'agit pas de la probabilité exacte.

• Si on entre un nombre très grand, la fréquence s'approche de  $\frac{127\,280}{130\,321}$  (loi des grands nombres).

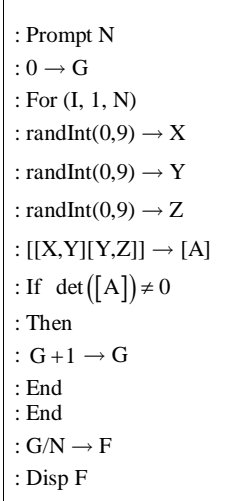

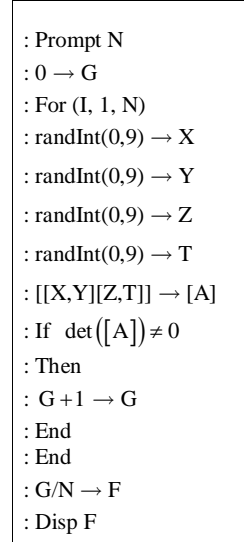

# **Appendice :**

**calcul de la probabilité exacte dans le cas des matrices 2 - 2**

Soit *A* l'ensemble des matrices  $M = \begin{pmatrix} a & c \\ d & d \end{pmatrix}$ *b d*  $=\begin{pmatrix} a & c \\ b & d \end{pmatrix}$  dont les coefficients sont des entiers entre – 9 et 9.

On a : card  $A = 19^4 = 130321$  (car pour chaque coefficient, il y a 19 possibilités).

On va calculer le cardinal de l'ensemble *B* des matrices M non inversibles.

Une matrice  $M = \begin{pmatrix} a & c \\ d & d \end{pmatrix}$ *b d*  $=\begin{pmatrix} a & c \\ b & d \end{pmatrix}$  de A est inversible si et seulement si  $ad \neq bc$ .

Soit  $B_p$  l'ensemble des matrices de A telles que :  $ad = bc = p$ .

L'ensemble des valeurs possibles pour  $n = |p|$  est : *E* 0,1, 2, 3, 4, 5, 6, 7, 8, 9,10,12,14,15,16,18, 20, 21

 $24, 25, 27, 28, 30, 32, 35, 36, 40, 42, 45, 48, 49, 54, 56, 63, 64, 72, 81$ 

.

Pour *n* dans  $E \setminus \{0\}$ , on va calculer le nombre  $u_n$  de couples d'entiers  $(a, b)$  tels que  $\{1 \le a \le 9$ .  $1 \leqslant b \leqslant 9$  $\begin{cases} ab = n \\ 1 \leq a \leq 1 \\ 1 \leq b \leq n \end{cases}$  $\int ab = n$  $\leqslant a \leqslant 9$ .

 $u_1 = 1, u_2 = 2, u_3 = 2, u_4 = 3, u_5 = 2, u_6 = 4, u_7 = 2, u_8 = 4, u_9 = 3, u_{10} = 2, u_{12} = 4, u_{14} = 2$  $u_{15} = 2, u_{16} = 3, u_{18} = 4, u_{20} = 2, u_{21} = 2, u_{24} = 4, u_{25} = 1, u_{27} = 2, u_{28} = 2, u_{30} = 2, u_{32} = 2,$  $u_{35} = 2, u_{36} = 3, u_{40} = 2, u_{42} = 2, u_{45} = 2, u_{48} = 2, u_{49} = 1, u_{54} = 2, u_{56} = 2, u_{63} = 2, u_{64} = 1, u_{72} = 2,$  $u_{81} = 1$ .

card  $B_n = \text{card } B_{-n} = 4 \times u_n^2$ 

(Il y a  $u_n$  façons de choisir le couple  $(|a|, |b|)$ , puis  $u_n$  façons de choisir le couple  $(|c|, |d|)$ , puis 4 façons de choisir les signes)

card  $B_0 = (2 \times 18 + 1)^2 = 1369$ 

(Pour le couple  $(a, b)$  par exemple, ou bien les deux composantes sont nulles ou bien il y a deux façons de choisir l'unique composante nulle, puis 18 façons de choisir l'autre)

card 
$$
B = \sum_{|p| \in E}
$$
 card  $B_p = 1369 + 8 \times \sum_{n \in E \setminus \{0\}} u_n^2 = 3041$ 

La probabilité qu'une matrice soit non inversible est finalement :  $\frac{\text{card }B}{\text{card }A} = \frac{3 \cdot 041}{130 \cdot 321}$ 

4°)

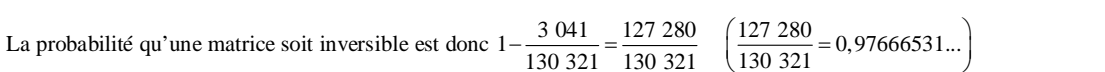